# Introduction to the Catalogue

www.catalogue.library.auckland.ac.nz

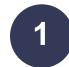

# Sign in for full functionality

- Request items.
- View your personal information in My Library Account.
- Access all options relating to saving records and searches (section 5).

When signed in, click your name to see My Library Account or to sign out.

| UNIVERSITY OF<br>AUCKLAND<br>Visper Instants Rev<br>NTW 2747478 | Search all | Databases | Journals | Collection<br>discovery |                  | 3               | Sign in | Menu 👻 |
|-----------------------------------------------------------------|------------|-----------|----------|-------------------------|------------------|-----------------|---------|--------|
| Search all                                                      |            |           |          |                         | <mark>م</mark> پ | Advanced Search |         |        |

#### My Library Account

- Shows what you have on loan, any requests you have placed, fines or fees you may have, and messages or blocks from the library.
- You can renew items and pay your library fines here.

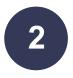

## What am I searching in the Catalogue?

- **Library Catalogue** includes items held in our Library: print and e-books, journals, images, streaming audio and video, maps, manuscripts and archives, music scores and exam papers.
- Articles and more includes items from a vast number of journal publishers and databases.
- Search all includes both options.

#### **Keyword searching**

- Type keywords from book titles, authors, subjects or article titles.
- Select Library Catalogue, Articles and more, or Search All from the drop-down list.

| UNIVERSITY OF<br>AUCELAND<br>Wappen Taumas Ray<br>NEW ZEALAND | Search all | Databases | Journals | Collection<br>discovery |   |                                       | 3              | 🕴 Your name                  |
|---------------------------------------------------------------|------------|-----------|----------|-------------------------|---|---------------------------------------|----------------|------------------------------|
| giddens sociology                                             |            |           |          |                         | > | < 🌵 🔎 🗖                               | dvanced Search | Use                          |
| giddens sociology & Search All                                |            |           |          |                         |   |                                       |                | 'Advanced Sea                |
| giddens sociology & Library Catalogue                         |            |           |          |                         |   | gn in to:                             |                | for more comp<br>and precise |
| giddens sociology & Articles and more                         |            |           |          |                         |   | Request items                         |                | searches                     |
| giddens sociology <i>P UoA Theses</i>                         |            |           |          |                         |   | <ul> <li>View your library</li> </ul> | account        |                              |

#### Looking for a book or journal title

• Type the title in **as a phrase** using quotation marks.

| UNIVERSITY OF<br>VADAGA LIANG RU<br>NTW 2TATAN B | Search all | Databases | Journals | Collection<br>discovery |            |       | 3               | Your name 👻  |
|--------------------------------------------------|------------|-----------|----------|-------------------------|------------|-------|-----------------|--------------|
| "the diving bell and the butterfly"              |            |           |          | ×                       | Search All | م 🌵 - | Advanced Search |              |
| Tumu Herenga   Libraries and Learning            | Services   |           |          |                         |            |       |                 | November 202 |

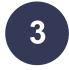

## **Viewing results**

- 1. **Refine your results** using filters to see what is available in different formats, locations and publication dates.
- 2. Lock a filter so it persists in your current session.
- 3. Use filters to **exclude items**.
- 4. Use the quick action links to **email or pin** (save) an item.
- 5. Click a title to view the full record and access the full range of action options.

| UNIVERSITY OF<br>Wepgen Turnet Ru<br>Ntw 22414N 0                                                                                                    | Search all Databases Journals Collection                                                                                                    | •      | Your name 👻                      |
|----------------------------------------------------------------------------------------------------|----------------------------------------------------------------------------------------------------|--------|----------------------------------|
| bryder tuberculosis                                                                                                    | X / Search All 👻 🎐 🔎 Advanced S                                                                                                    | earch  |                                  |
| Active filters Peer-reviewed Journals × Commember all filters Commember all filters Reset filters Refine your results Descend beyond library collections | 0 selected       PAGE 1       113 Results       ✓ Save search       Personalise         1       Image: Comparison of the comparison of the comp                                                                                                    | Ø      | <b>↓</b><br><b>↓</b><br><b>↓</b> |
| Sort by Relevance  Availability  Full Text Online Open Access Date  From To                                                                              | 2 Below the magic mountain : a social history of tuberculosis in twentieth-<br>century Britain<br>Bryder, Linda.<br>Oxford Oxfordshire : Clarendon Press ; New York : Oxford University Press<br>1988<br>☆ Course<br>M Available at GENERAL LIBRARY Main Collection (362.19699500941 B91). >                                                                                                    | ¢<br>5 | ☑ ∦ …                            |
| From 10<br>1984 2016 Refine<br>Format A<br>Articles (41)<br>Book Chapters (3)<br>Books (6)<br>S                                                          | <ul> <li>ARTICLE</li> <li>Linda Bryder, Flurin Condrau, Michael Worboys (eds), Tuberculosis Then an<br/>Now: Perspectives on the History of an Infectious Disease, McGill-Queen's/<br/>Associated Medical Services Studies in the History of Medicine, Health, and<br/>Society, No. 35, (Montreal: McGill-Queen's University Press, 2010), pp. viii +<br/>243, \$29.95, paperback, ISBN: 978-0-7735-3601-2<br/>Kelly, Susan</li> <li>PEER REVIEWED</li> </ul>                                                                                                    | ۍ<br>d | 2 🦸 🚥                            |
| Newspapers search ><br>Subject ~<br>Arts & Humanities (26)<br>History (25)<br>Tuberculosis (17)<br>History & Philosophy Of Science<br>K                  | <ul> <li>Image: Second Second Se</li></ul> |        | opies >                          |
| (16)<br>Life Sciences & Biomedicine (13)<br>Science & Technology (13)<br>Humans (11)<br>Library ~                                                        | <ul> <li>BOOK<br/>Tuberculosis then and now : perspectives on the history of an infectious<br/>disease<br/>Montreal ; Ithaca : McGill-Queen's University Press<br/>c2010</li> <li>Available at GENERAL LIBRARY Main Collection (616.995 C74). &gt;</li></ul>                                                                                                    | Ø      | ☑ ∦ …                            |
| Author/Contributor ✓<br>Language ✓<br>Journal Title ✓                                                                                                    | Image: Second state of the second state of the second s                                     | S      | 75%                              |

#### Introduction to the Catalogue

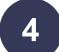

#### The full record

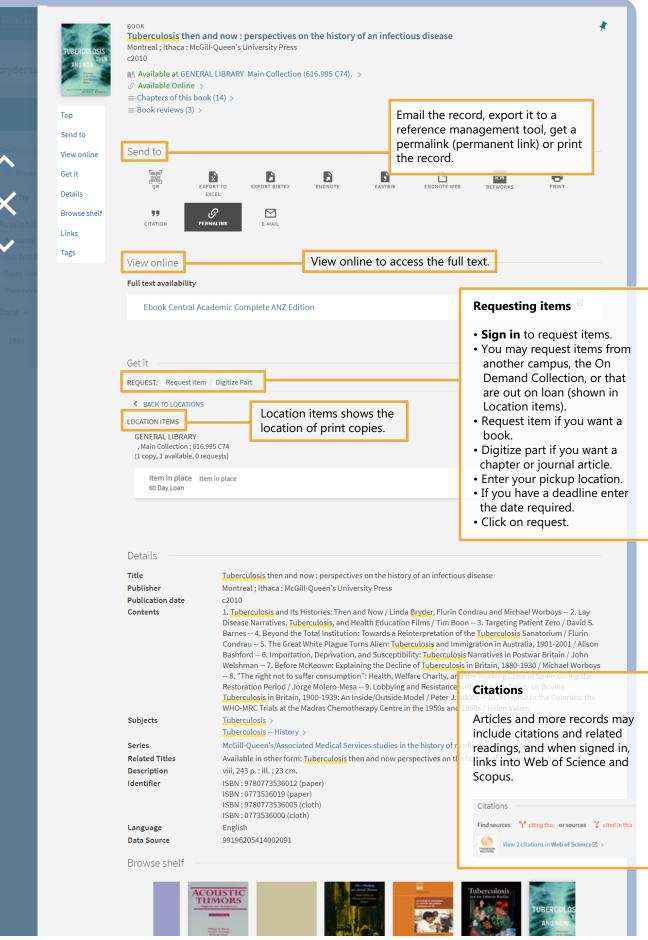

Te Tumu Herenga | Libraries and Learning Services Waipapa Taumata Rau | University of Auckland

# 5

#### Save records, save searches and setting alerts

- 1. Save a record, using the Pin, to keep the details of an item.
- 2. Save your search to see the list of results later.
- 3. You can also save a search and run it on a regular basis to keep up to date with new publications. Results can be sent to you in an email or RSS feed. See My favourites in section 6.

| UNIVERSITY OF<br>AUCKLAND<br>Wagega Tawata Ru<br>Yungega Tawata Ru<br>Yungega Tawata Ru | Search all             | Databases                            | Journals                          | Collection<br>discovery                                                |            |              |   | 3                                                              | Your name                                                            |
|-----------------------------------------------------------------------------------------|------------------------|--------------------------------------|-----------------------------------|------------------------------------------------------------------------|------------|--------------|---|----------------------------------------------------------------|----------------------------------------------------------------------|
| bryder tuberculosis                                                                     |                        |                                      |                                   | ×                                                                      | Search All | • <b>Ų</b> J | Ο | dvanced Search                                                 |                                                                      |
| Active filters<br>Peer-reviewed Journals ×                                              | 0 select               | ed PAGE 1                            | 2                                 | Save search                                                            | Personali  |              |   | Ø                                                              | <b>↓</b>                                                             |
| <ul> <li>Remember all filters</li> <li>Reset filters</li> </ul>                         |                        | <mark>Bryder</mark> , Li<br>Cambridg | nda<br>ge, UK: Cambi<br>EVIEWED 👌 | ne and their im<br>ridge University Pr<br>OPEN ACCESS<br>Read Online 🖄 | ress       | culosis      |   |                                                                | 1                                                                    |
|                                                                                         |                        |                                      |                                   |                                                                        |            |              |   | <b>history</b> for the session.                                | 2                                                                    |
|                                                                                         |                        |                                      |                                   |                                                                        |            |              |   |                                                                |                                                                      |
|                                                                                         |                        |                                      |                                   |                                                                        |            |              |   |                                                                |                                                                      |
| UNIVERSITY OF<br>AUCKLAND<br>Vikeys hards har<br>we zaaan                               | Search all             | Databases                            | Journals                          | Collection<br>discovery                                                |            |              |   |                                                                | Your name                                                            |
| UNIVERSITY OF<br>AUCERLAND<br>With Barriel See<br>bryder tuberculosis                   | Search all             | Databases                            | Journals                          |                                                                        | Search All | ې پ          | 0 | Go to my fav<br>the blue head<br>your saved re<br>searches and | ourites (in<br>der) to see<br>cords, sav                             |
|                                                                                         | Search all<br>Search a |                                      |                                   | discovery<br>X                                                         |            | ر پ <i>ا</i> | 0 | the blue head<br>your saved re                                 | ourites (in<br>der) to see<br>cords, sav                             |
| bryder tuberculosis                                                                     |                        |                                      |                                   | discovery<br>X                                                         | Search All | ر پ<br>م     |   | the blue head<br>your saved re<br>searches and                 | ourites (in<br>der) to see<br>cords, sav<br>set up ale               |
| bryder tuberculosis                                                                     |                        |                                      |                                   | discovery<br>X                                                         | Search All | ر پ<br>م     |   | the blue head<br>your saved re<br>searches and                 | ourites (in<br>der) to see<br>cords, sav<br>set up ale               |
| bryder tuberculosis                                                                     |                        | ll Database                          |                                   | discovery<br>X                                                         | Search All | ر<br>پ<br>ب  |   | the blue head<br>your saved re<br>searches and                 | ourites (in<br>der) to see<br>ecords, sav<br>set up ale<br>Your name |

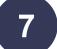

# Need more help?

- Visit your **Student Hub** or submit an <u>Ask us</u> form.
- Attend Libraries and Learning Services workshops.
- For more in-depth information, read End User Help.